# Qiskit Metal to cloud-ready

Marco Facchini @marcolincs

Scott Wyman Neagle @scottwn

Dayeong Kang @tula3and

qamp-fall-21 #16

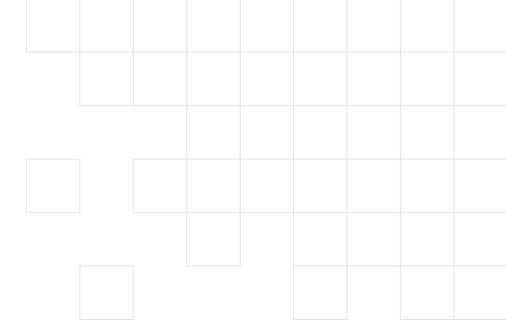

# Project Proposal

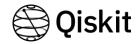

## The goal:

provide the qiskit-metal tool as a service

- Execute qiskitmetal in back-end
- Visualize the results from backend to front-end (with #15)

### In back-end:

- 1. Get an input file from FE
- Execute the input and make a result file
- 3. Send the result to FE

### In front-end:

- Make an input file with the user-interactive tool
- 2. Get a result file from BE and show in the webpage

IBM Quantum / © 2021 IBM Corporation

# In front-end:

# Between FE and BE:

# In back-end:

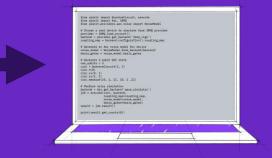

Scott Wyman Neagle @scottwn

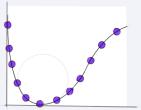

Dayeong Kang @tula3and

IBM Quantum / © 2021 IBM Corporation

# Thank you

Marco Facchini @marcolincs Scott Wyman Neagle @scottwn Dayeong Kang @tula3and

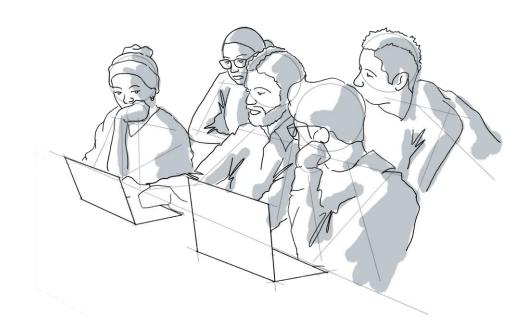

IBM Quantum / © 2021 IBM Corporation